担当教員名:赤嶺有平 氏名:澤岻千明 :0757230G

実験日:2008/07/18  $2008/08/17$ 

課題 **1)** OOP <sub>c</sub> and the other contracts of the set of the set of the set of the set of the set of the set of the set of the set of the set of the set of the set of the set of the set of the set of the set of the set of the set of

課題 **2)**

課題 **3.2)**

 $)$ 

 $\text{printf}$ 

 $\left(\begin{array}{c}\n\end{array}\right)$ 

# $Number3-2.cpp$

```
#include <stdio.h>
class Number
{
 public:
  Number(); \frac{1}{2}\tilde{\text{Number}}(); //
  void setNumber(float n);
  float getNumber();
```

```
private:
 float num;
};
Number::Number()
{
 printf("Construct an instance of the Number\n");
}
Number:: "Number()
{
 printf("Destruct the instance of the Number\n");
}
void Number::setNumber(float n)
{
 num = n;}
float Number::getNumber()
{
 return num;
}
int main(void)
{
// どのタイミングでコンストラクタとデストラクタが実行するか調べる為のもの。
\frac{1}{2} a b c d …
 print(f("a\nu");printf("The main function is started.\n");
 printf("b\n");
 Number n;
 printf("c\n");
 n.setNumber(5);
 printf("d\n");
 printf("number is %f\n", n.getNumber() );
 printf("e\n");
 printf("The main function is finished.\n");
 printf("g\n");
 return 0;
}
```

```
% ./Number3-2
a
The main function is started.
b
Construct an instance of the Number
c
d
number is 5.000000
e
The main function is finished.
g
Destruct the instance of the Number
```

```
int main(void)
\mathbf b c \mathbf cConstruct an instance of the Number "
printf("b\n");
Number n;
print(f("c\nu");Number n; Number::Number() printf
                 Dstrruct the instance of the Number
g \sim
```

```
課題 3.3)
```
 $\text{printf}$ 

### Number3-3.cpp

```
#include <stdio.h>
class Number
{
 public:
  Number(); //\tilde{\text{Number}}(); //
  void setNumber(float n);
  float getNumber();
```

```
private:
 float num;
};
Number::Number()
{
 printf("Construct an instance of the Number\n");
}
Number:: "Number()
{
 printf("Destruct the instance of the Number\n");
}
void Number::setNumber(float n)
{
 num = n;
}
float Number::getNumber()
{
 return num;
}
int main(void)
{
 printf("a\n");
 printf("The main function is started\n");
 printf("b\n");
 Number* pnum = new Number; //
 printf("c\n");
  Number num2; //
 printf("d\n");
  pnum->setNumber(5);
 printf("e\n");
 num2.setNumber(6);
 printf("f\n");
 printf("Number = %f Number2 = %f\n", pnum->getNumber(), num2.getNumber());
 printf("g\n");
 delete pnum;
 printf("h\n");
```

```
printf("The main function is finished\n");
  printf("i\n");
  return 0;
}
```

```
% ./Number3-3
a
The main function is started
b
Construct an instance of the Number
c
Construct an instance of the Number
d
e
f
Number = 5.000000 Number2 = 6.000000
g
Destruct the instance of the Number
h
The main function is finished
i
Destruct the instance of the Number
```
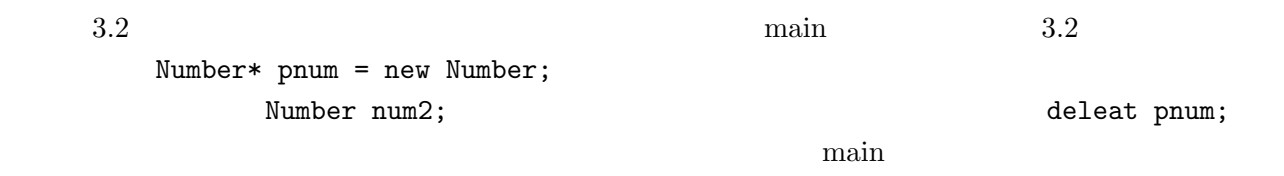

課題 **3.4)**

なぜカプセル化する必要があるのか、File クラスを例に説明せよ。

```
File File
```

```
class File { //File
public: //public:
   File();
   void open(char* filename);
   void write(char* data);
   void read(char* out_data);
```

```
void close();
```
FILE\* file\_descriptor;

```
}
```
File file\_descriptor

するために用いられる識別子のことである。OS はこの識別子によってどのファイルを操作するのか判

 $\overline{\text{OS}}$ 

```
private examples are the private that the set of \mathcal{D}
```
課題 **3.5)**

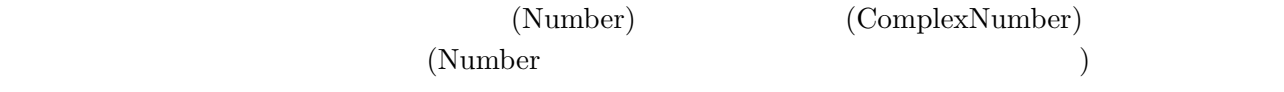

## Number3-5.cpp

```
#include <stdio.h>
class Number // Number
{
public:
  Number(); \frac{1}{2}\tilde{\text{Number}}(); //
  void setNumber(float n);
  float getNumber();
private:
  float num;
};
Number::Number()
{
  printf("Construct an instance of the Number\n");
}
Number:: "Number()
{
  printf("Destruct the instance of the Number\n");
}
void Number::setNumber(float n)
{
  num = n;
}
```

```
float Number::getNumber()
{
  return num;
}
class ComplexNumber : public Number // Number
{
public:
 ComplexNumber();
  ~ComplexNumber();
  void setImaginary(float i); //float getImaginary(); //
private:
  float imaginaryNumber;
};
ComplexNumber::ComplexNumber()
{
 printf("Construct an instance of ComplexNumber\n");
}
ComplexNumber::~ComplexNumber()
{
  printf("Destruct the instance of ComplexNumber\n");
}
// set(get)Imaginary
void ComplexNumber::setImaginary(float i)
{
  imaginaryNumber = i;
}
float ComplexNumber::getImaginary()
{
  return imaginaryNumber;
}
int main(void)
{
 printf("a\n");
  ComplexNumber cn;
  printf("b\n");
  cn.setNumber(5);
```

```
printf("c\n");
  cn.setImaginary(0.5);
 print(f("d\nu");printf("ComplexNumber = (%f,%f)\n", cn.getNumber(), cn.getImaginary() );
 printf("e\n");
  return 0;
}
```

```
% ./Number3-5
a
Construct an instance of the Number
Construct an instance of ComplexNumber
b
c
d
ComplexNumber = (5.000000,0.500000)
e
Destruct the instance of ComplexNumber
Destruct the instance of the Number
```
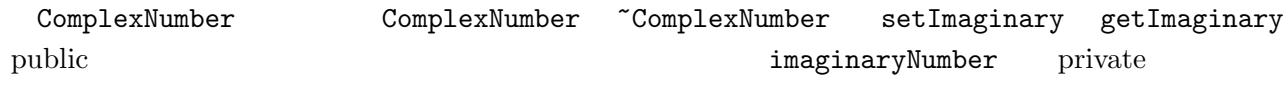

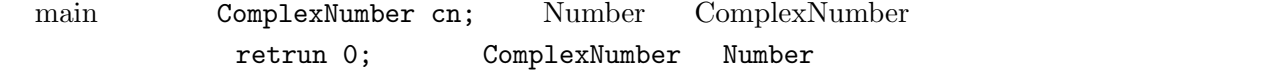

課題 **3.6)**

 $\min$  3 print  $\sum$ 

### Number3-6.cpp

#include <stdio.h> #include <string.h> class Printable { //print

//Printable

```
// print
public:
 Printable() \{\} //
 virtual void print() = 0; // = 0
};
class PrintableNumber : public Printable { //print Mumber
public:
 PrintableNumber(float n) { num = n; } //
  //\overline{\phantom{a}}virtual void print();
 float getNumber() { return num; }
private:
 float num;
};
void PrintableNumber::print() {
 printf("number = \frac{f(n)}{n}, getNumber());
 printf("void PrintableNumber \n");
}
class PrintableString : public Printable { //print
public:
 PrintableString(char* s) { strcpy(str_buf, s); }
 virtual void print();
 char* getString() { return str_buf; }
private:
 char str\_buf[256]; //
};
void PrintableString::print() {
 printf("string = \ss\n", getString());
 printf("void PrintableString \n");
}
int main(void)
{
 Printable* plist[3] ;
 plist[0] = new PrintableNumber(5); //
 plist[1] = new PrintableNumber(6);
```

```
plist[2] = new PrintableString("some string");
 int i;
 for(i=0; i<3; i++) {
   plist[i]->print(); \frac{1}{1}\frac{1}{2} //plist[i] print
 }
}
```
% ./Number3-6 number = 5.000000 void PrintableNumber number = 6.000000 void PrintableNumber string = some string void PrintableString

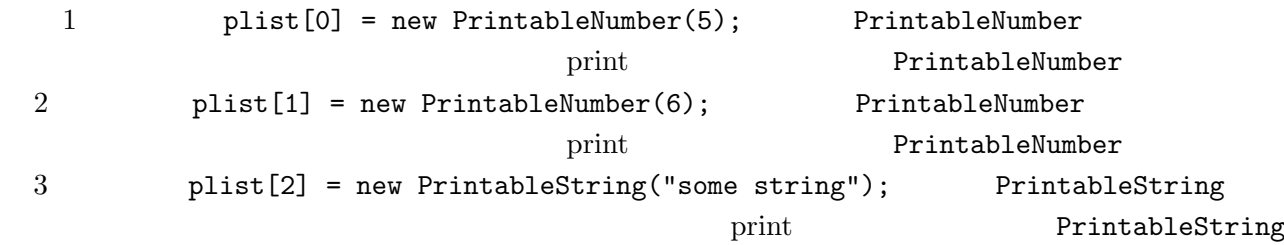

課題 **3.7)**

 $j$ ava extends interface (extends) extends (interface) interface

課題 **4.1)**

lineart  $C$   $C++$ 

課題 **4.2)**

 $C++$   $C++$ 

#### main.cpp

```
/*
 * main.cpp
 * lineart lineart.c, lineart.cpp
 *
 *
 **
 */
#include <GLUT/glut.h>
#include <stdlib.h> // for malloc
#include ''balls.h''
static Animation anim(20);
\frac{1}{2}void display(void)
{
 glClear(GL_COLOR_BUFFER_BIT);
 anim.draw();
 glFlush();
}
// ユーザが何もしないときに呼び出される
void idle(void)
{
 anim.forward();
 display(); \frac{1}{4}// usleep(10000); //
}
```

```
void init(void)
{
  glClearColor(0.0, 0.0, 0.0, 1.0); //
}
int main(int argc, char *argv[])
{
 glutInit(&argc, argv);
  glutInitDisplayMode(GLUT_RGBA);
  glutCreateWindow(argv[0]);
  glutDisplayFunc(display);
  glutIdleFunc(idle);
  init();
  glutMainLoop();
  return 0;
}
```
# **balls.cpp**

```
/*
* balls.cpp
* lineart lines.c, lines.cpp
 *
 *
 * **
*/
#include <OpenGL/gl.h>
#include <glut/glut.h>
#include <stdlib.h>
#include "balls.h"
/#define BALL_RAD 0.1 //
\frac{1}{0} f \frac{1}{0} f
float frand(float f)
{
   return (float)rand() / RAND_MAX * f;
}
```

```
//BALvoid Ball::forward(int i,int num_balls, Ball* b)
{
  int j;
 float n;
 pos.add(vel); // pos vel
  // ウインドウの端で跳ね返る
  if(pos.x \langle -1 \rangle|| pos.x > 1)
   vel.x = -vel.x;if(pos.y < -1 || pos.y > 1)vel.y = -vel.y;/* balls.c void forwardAnimation
     \ast/\frac{1}{2}for(j=0; j<num_balls; ++j) {
   Ball* b2 = b+j-i;if(i!=j) {
     /* a b (BALL_RAD)衝突している.
           a \quad b \qquad \qquad \qquad \qquad \ast//*BALL b b2 BALL_RAD */
      if( (b->pos.x-b2->pos.x)*(b->pos.x-b2->pos.x)
         +(b->pos.y-b2->pos.y)*(b->pos.y-b2->pos.y)
         \leq (2*BALL_RAD) * (2*BALL_RAD) ) {
       \frac{1}{2}\frac{1}{2}b\rightarrow col = Color(frand(1), final(1), final(1));
       b2-\text{col} = \text{Color}( \text{frand}(1), \text{frand}(1), \text{frand}(1) );
     \frac{1}{2}n = b->vel.x;
       b->vel.x = b2->vel.x;
       b2->vel.x = n;n = b->vel.y;
       b\rightarrowvel.y = b2\rightarrowvel.y;
       b2->vel.y = n;}
```

```
}
  }
}
//BALLvoid Ball::draw()
{
       glColor3f,col.r, col.g, col.b); //glPushMatrix();
       glTranslatef(pos.x, pos.y, 0);
       glutSolidSphere(BALL_RAD, 16, 2); //
       glPopMatrix();
}
//ANIMATION (num: )
Animation::Animation(int num)
{
 balls = new Ball[num];
 num_balls = num;
  int i, j;
  // Animation
 for(i=0; i<numBalls(); ++i) {
    \frac{1}{2}/ \frac{1}{2}balls[i] = Ball(Vector2(frand(2.0)-1, frand(2.0)-1)
                   ,Vector2(frand(0.001), frand(0.001))
                   ,Color((i & 4) / 4, (i & 2) / 2, i & 1));
 }
}
//ANIMATIONvoid Animation::forward()
{
  int i;
 for(i=0; i<num_balls; ++i) {
   Ball* b = balls+i;
   b->forward(i, num_balls, b);
       }
}
//ANIMATIONvoid Animation::draw()
{
   int i;
```

```
for(i=0; i<num_balls; ++i) {
    Ball* b = balls+i;b->draw();
    }
```
### balls.h

}

```
/*
* balls.h
 *
 *
 *
 **
*/
#include "types.h"
class Ball{
public:
 Ball()Ball(Vector2 ipos, Vector2 ivel, Color icol){
   pos = ipos; vel = ivel; col = icol; //
 }
 void forward(int i, int num_balls, Ball*b); //
 void draw(); //
private:
 Vector2 pos; //
 Vector2 vel; //Color col; //
}; 1/class Animation{
public:
 Animation(int num);
 void setBall(int i, Ball p); // ?
 int numBalls(){ return num_balls;} //
 void draw(); \frac{1}{1}void forward(); // ?
private:
 int num_balls; //Ball* balls; \frac{1}{2}}; 1/
```
types.h

/\*

```
* color.h
 *
 *
 *
 **
 */
class Vector2 {
 public:
 Vector2(){} //
 Vector2(float ix, float iy) { x = i x; y = i y; }
 void add(Vector2 rhs) { //x \leftarrow + rhs.x; y \leftarrow + rhs.y;
 }
 float x;
 float y;
};
class Color {
public:
 Color() {} //Color(float ir, float ig, float ib) { r = ir; g = ig; b = ib; }
 float r;
 float g;
 float b;
};
```
# **Makefile**

```
LOADLIBES = -framework glut -framework OpenGL
CC = g++ -Wallballs:main.o balls.o
main.o:balls.h types.h
balls.o:balls.h types.h
types.o:types.h
clean:
       rm balls *.o *~
```
- **•**  $\overline{a}$ http://ja.wikipedia.org/wiki/
- $\bullet$  IT  $\qquad \qquad$  e-Words http://e-words.jp/
- java http://www.nextindex.net/java/inherit.html